## **MSR\_C\_RET\_REFUND**

MANDT [CLNT (3)]

## SAP ABAP table MSR C\_RRCDEF\_IRD {MSR: Returns refund code proposal for IRD}

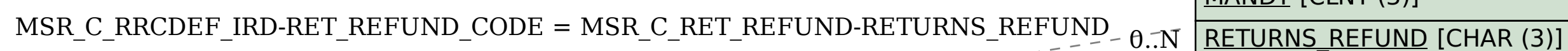

## **MSR\_V\_INSPCATCOD**

 $CLIENT$   $[CLNT(3)]$ 

DEF\_CAT [CHAR (1)]

DEF\_CODE\_GRP [CHAR (8)]

 $\overline{\text{CODE}}$  [CHAR (4)]

VERSION [CHAR (6)]

SPRACHE [LANG (1)]

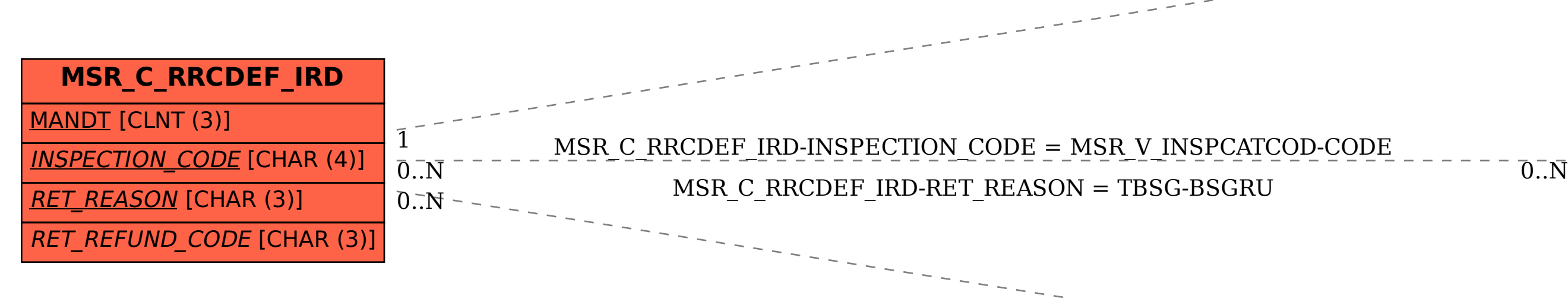

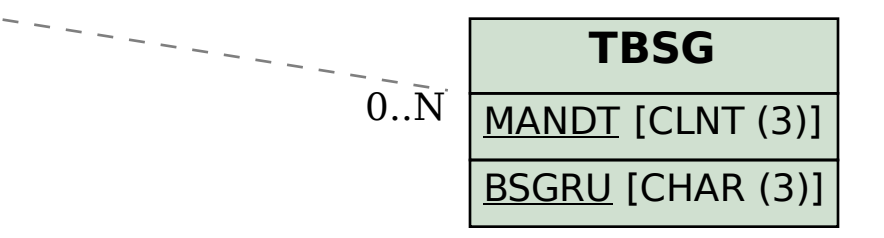